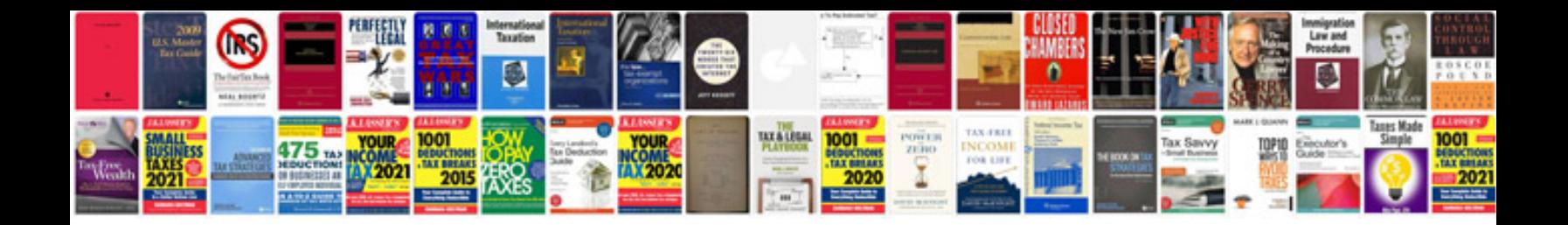

**Wedding budget worksheet** 

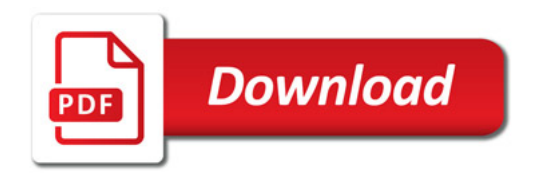

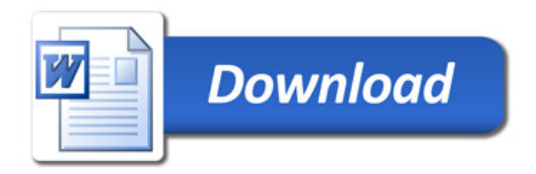